# **Interpreters**

Announcements

Interpreting Scheme

# The Structure of an Interpreter

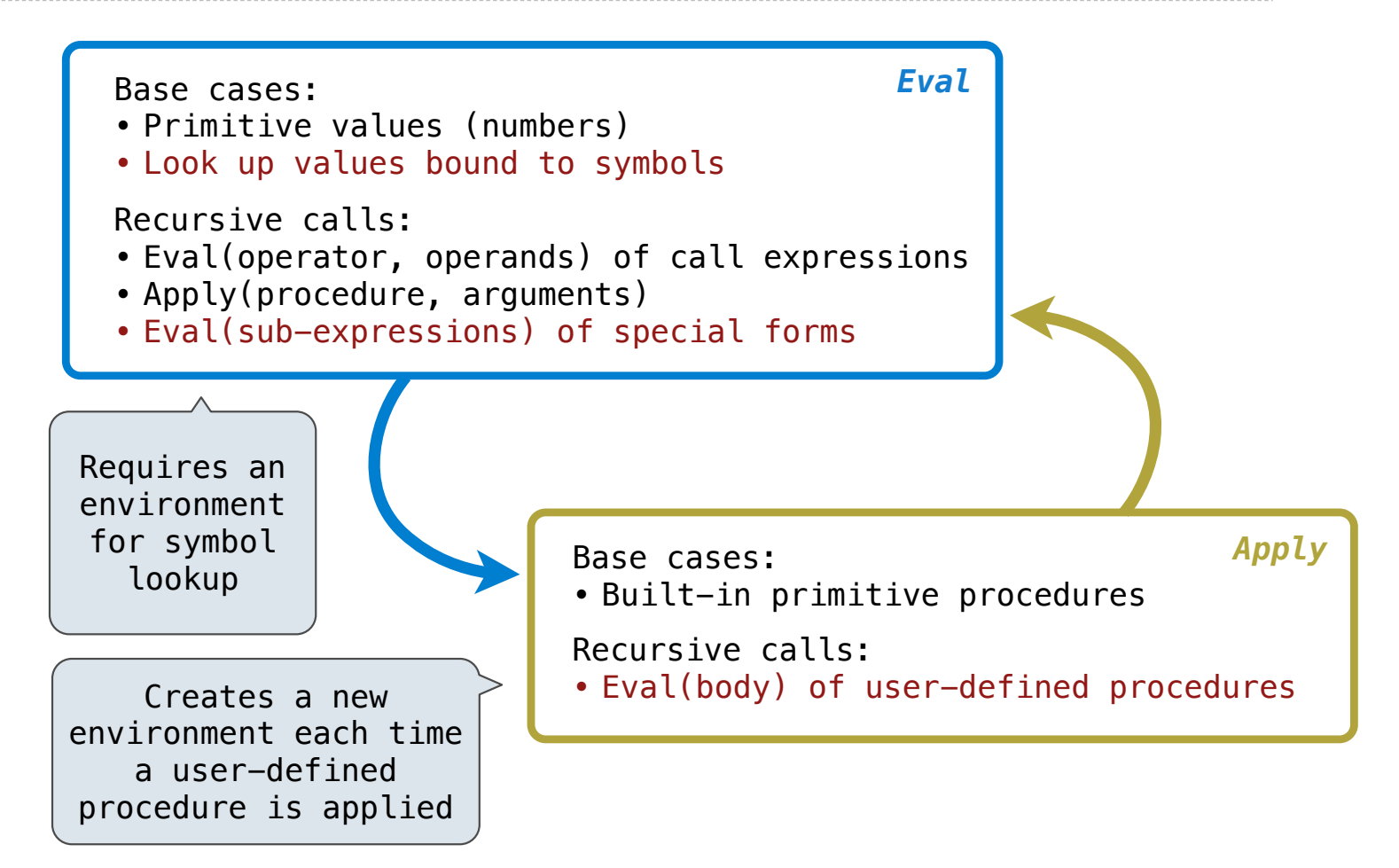

Special Forms

### Scheme Evaluation

The scheme\_eval function choose behavior based on expression form:

- Symbols are looked up in the current environment
- Self-evaluating expressions are returned as values
- All other legal expressions are represented as Scheme lists, called combinations

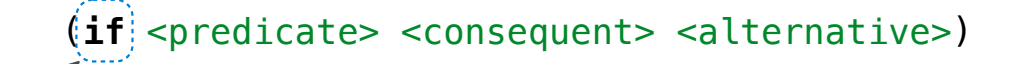

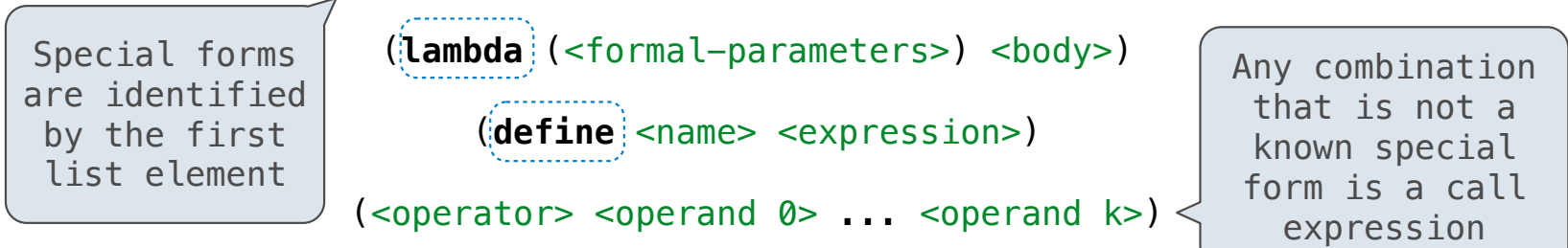

 $(\text{define } (\text{demo } s)$  (if (null? s)  $'(3)$  (cons (car s) (demo (cdr s))) ))

(demo (list 1 2))

Logical Forms

# Logical Special Forms

Logical forms may only evaluate some sub-expressions

- If expression: (if <predicate> <consequent> <alternative>)
- **• And** and **or:** (**and** <e1> ... <en>), (**or** <e1> ... <en>)
- **Cond** expression: (**cond** (<p1> <e1>) ... (<pn> <en>) (else <e>))

The value of an if expression is the value of a sub-expression:

• Evaluate the predicate • Choose a sub-expression: <consequent> or <alternative> • Evaluate that sub-expression to get the value of the whole expression do\_if\_form

(Demo)

**Quotation** 

### **Quotation**

The quote special form evaluates to the quoted expression, which is not evaluated

$$
(quote \text{ expression }) \qquad (quote (+ 1 2)) \qquad \qquad \text{ evaluates to the three-element Scheme list (+ 1 2)
$$

The <expression> itself is the value of the whole quote expression

'<expression> is shorthand for (quote <expression>)

(quote (1 2)) is equivalent to '(1 2)

The scheme\_read parser converts shorthand ' to a combination that starts with quote

(Demo)

Lambda Expressions

#### Lambda Expressions

Lambda expressions evaluate to user-defined procedures

```
(lambda (<formal-parameters>) <br/>body>)
```

```
(lambda (x) (* x x))
```
#### class LambdaProcedure:

```
def __init_(self, formals, body, env):
 self.formals = formals
A scheme list of symbols
 self.body = body
A scheme list of expressions
 self.env = env
A Frame instance
```
# Frames and Environments

A frame represents an environment by having a parent frame

Frames are Python instances with methods **lookup** and **define**

In Project 4, Frames do not hold return values

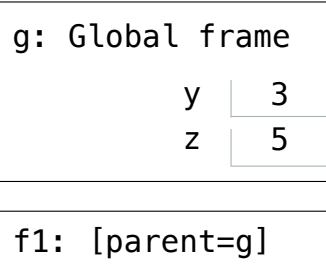

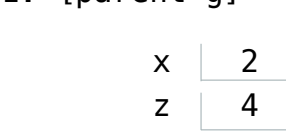

(Demo)

Define Expressions

#### Define Expressions

Define binds a symbol to a value in the first frame of the current environment.

(**define** <name> <expression>)

1. Evaluate the <expression>

2. Bind <name> to its value in the current frame

```
(define x (+ 1 2))
```
Procedure definition is shorthand of define with a lambda expression

```
(define (<name> <formal parameters>) <br/> <br/>body>)
```

```
(define <name> (lambda (<formal parameters>) <body>))
```
## Applying User-Defined Procedures

To apply a user-defined procedure, create a new frame in which formal parameters are bound to argument values, whose parent is the **env** attribute of the procedure

Evaluate the body of the procedure in the environment that starts with this new frame

 $(\text{define } (\text{demo } s)$  (if (null? s)  $'(3)$  (cons (car s) (demo (cdr s)))))

```
(demo (list 1 2))
```
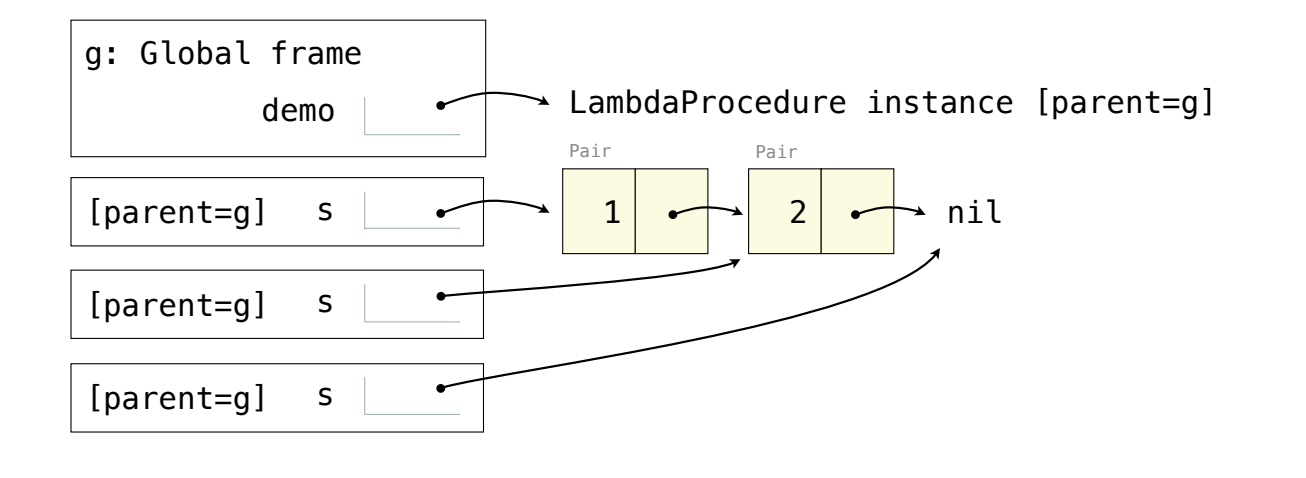

Eval/Apply in Lisp 1.5

```
apply[fn;x;a] =[\text{atom}[f n] \rightarrow [\text{eq}[f n; CAR] \rightarrow \text{caar}[x];eqfn;CDR + cdar[x];
                       eq[fn; CONS] \rightarrow cons[car[x]; cadr[x];eq[fn; ATOM] \rightarrow atom[car[x]];eq[fn;EQ] \rightarrow eq[car[x];cadr[x]]T \rightarrow apply[eval[fn;a];x;a]];
       eq[car[fn]; LAMBDA] \rightarrow eval[caddr[fn]; pairlis[cadr[fn];x;a]].eq[car[fn];LABEL] \rightarrow apply[caddr[fn]; x; cons[cons[cadr[fn];
                                                          caddr[fn] | a]]
eval[e; a] = [atom[e] \rightarrow cdr[assoc[e; a]];atom[car[e]] \rightarrow[eq[car[e], QUOTE] \rightarrow cadr[e];eq[car[e];COND] \rightarrow evoon[cdr[e];a];T - apply[car[e];evlis[cdr[e];a];a];T \rightarrow apply[car[e]; evlis[cdr[e]; a]; a]]
```